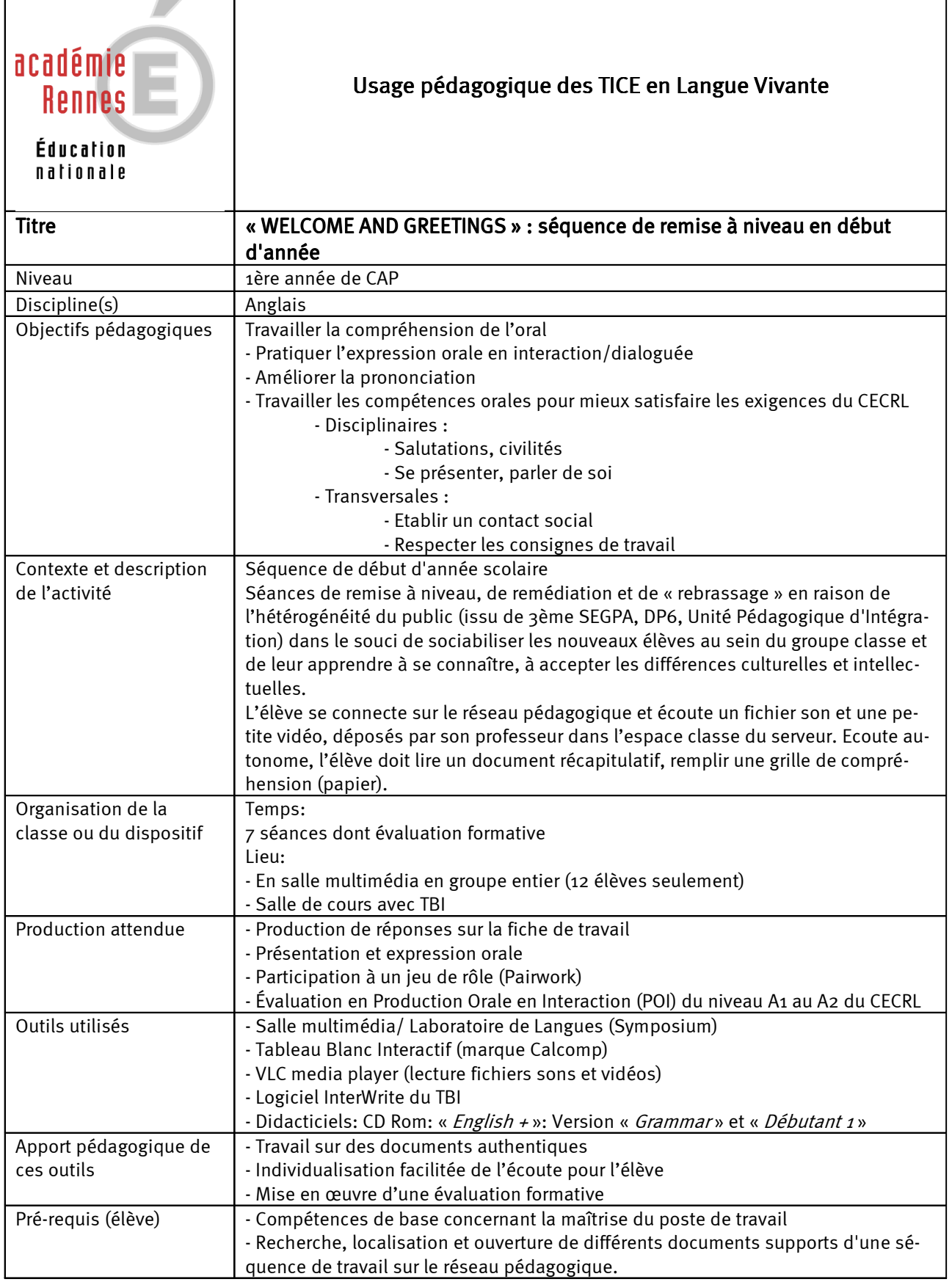

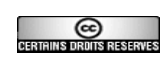

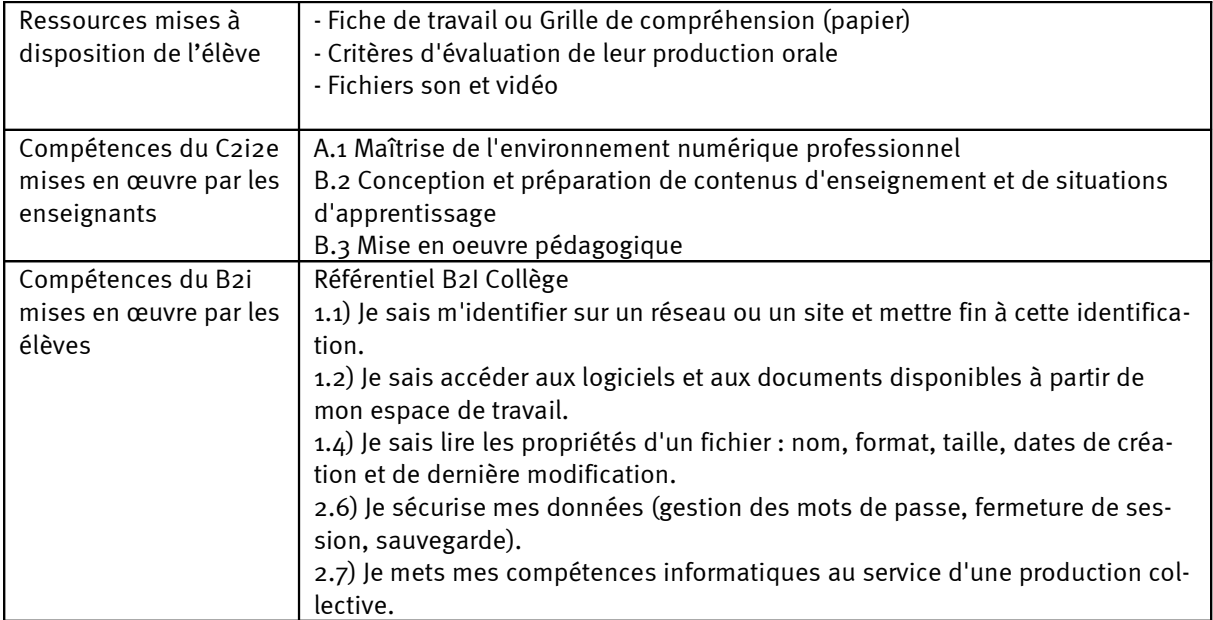

## Annexe

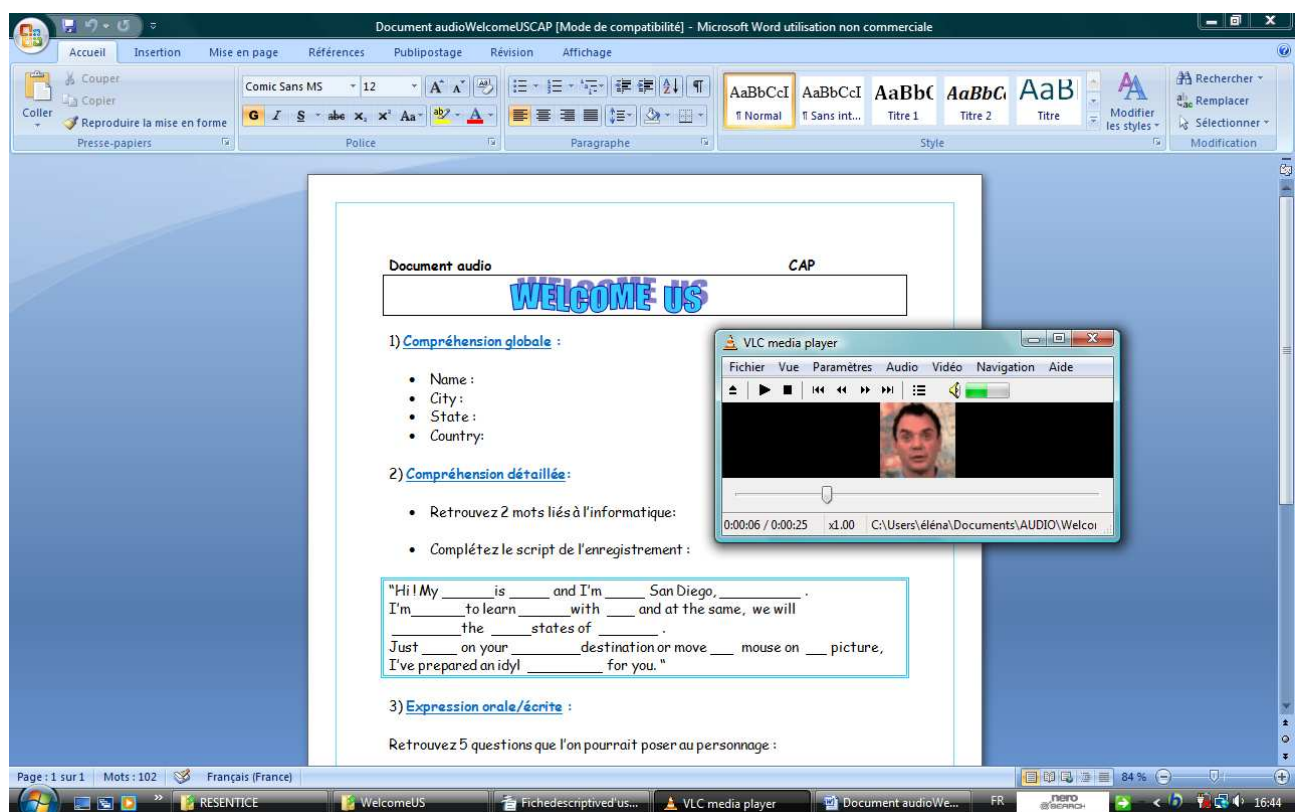

Correction au TBI sur la page Web de « Welcome US » qui correspond à leur fiche (Cf. ci-dessous)

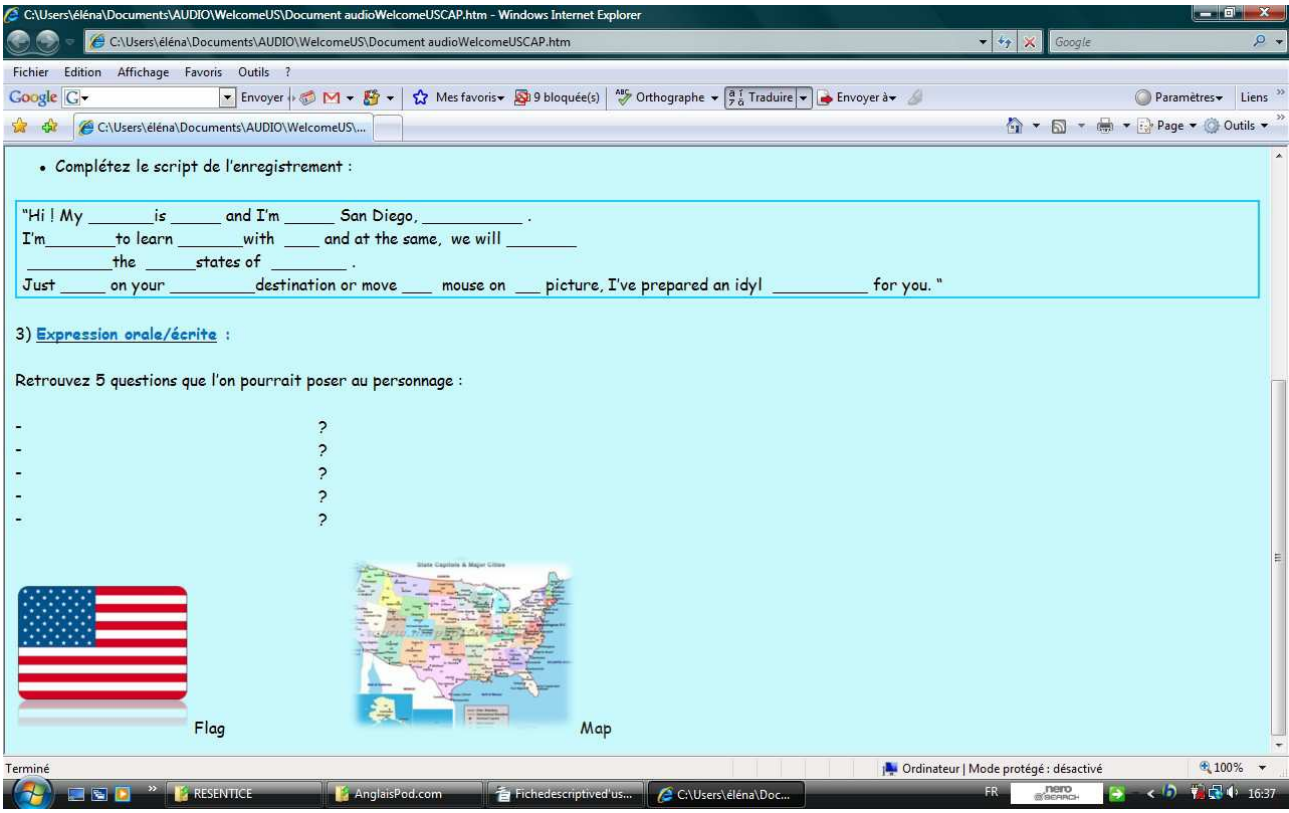

 $\odot$